## **6 Copyright and contact**

## Copyright

© SONOTEC GmbH All rights reserved.

All contents of this document are property of SONOTEC GmbH and are protected by copyright. Duplication, modification and/or distribution in any form, particularly for reprint, for photographic, mechanical or electronic reproduction or in the form of saving in data processing systems or data networks is forbidden without written approval by SONOTEC GmbH. **Procedures** 

Contact

## **Manufacturer**

SONOTEC GmbH Nauendorfer Str. 2 06112 Halle (Saale), Germany Phone: +49 345 13317-0 [mySONAPHONE@sonotec.de](mailto:mysonaphone@sonotec.de) [www.sonotec.eu](https://www.sonotec.eu/)

## **USA**

SONOTEC US Inc. 190 Blydenburgh Rd. Suite 8, 2<sup>nd</sup> Floor Islandia, New York 11749, USA Phone: +1 631 4154758 [sales@sonotecusa.com](mailto:sales@sonotecusa.com) www.sonotecusa.com

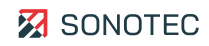